## **Ex 11.2.1**

```
> hw1121 <- read.csv("C:/Users/ma4310/EXR_C11_S02_01.csv")
> x1 <- hw1121$AGE
> x2 <- hw1121$METHOD
> y <- hw1121$DC
> plot(x1, y, xlab="AGE ", ylab="DC ", pch=c(1,2)[as.numeric(x2+1)],col = c("
red","blue")[as.numeric(x2+1)])
> legend(25,20, pch=c(1,2), col=c("red", "blue"), c("Method 0", "Method 1"),
bty="o", box.col="darkgreen", cex=.9)
```
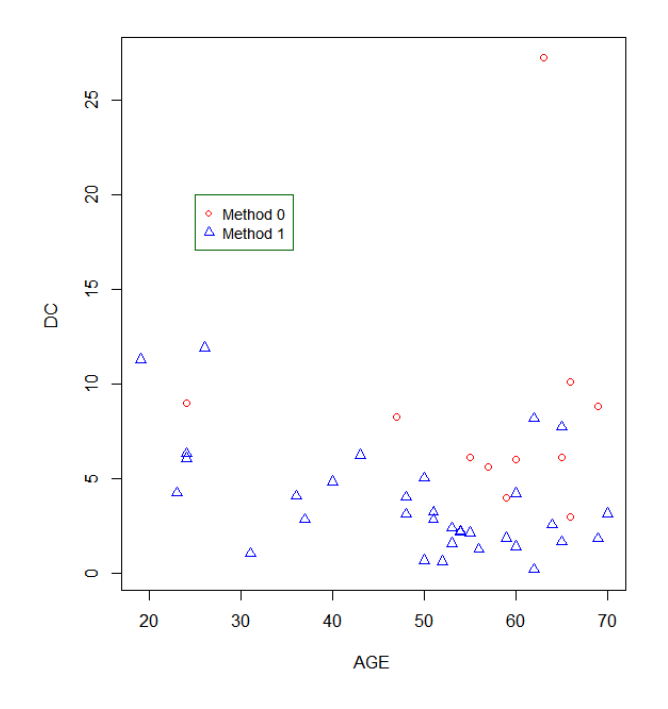

```
> relation <- lm(y~x1+x2, data = hw1121)
> print(summary(relation))
```

```
Call:
lm(formula = y ~ x1 + x2, data = hw1121)
```

```
Residuals:
```
1Q Median 3Q Max -4.9503 -1.8686 -0.9299 0.7822 19.0828

Coefficients: Estimate Std. Error t value Pr(>|t|)<br>12.93349 2.78660 4.641 3.53e-05 \*\*\* (Intercept) 12.93349<br>x1 -0.07566  $x1$  -0.07566 0.04388 -1.724 0.092217 .<br> $x2$  -5.47993 1.42945 -3.834 0.000427 \*  $1.42945 -3.834 0.000427$  \*\*\*  $-$ Signif. codes: 0 '\*\*\*' 0.001 '\*\*' 0.01 '\*' 0.05 '.' 0.1 ' ' 1

Residual standard error: 3.965 on 41 degrees of freedom Multiple R-squared: 0.2713, Adjusted R-squared: 0.2358 F-statistic: 7.633 on 2 and 41 DF, p-value: 0.00152

> confint(relation, level=0.95)  $2.5<sup>8</sup>$  97.5 % (Intercept) 7.3058318 18.56114449 x1 -0.1642726 0.01296244<br>x2 -8.3667560 -2.59310908  $-8.3667560 -2.59310908$ 

**Hence we find that the regression line with dummy variables is**

**y = 12.93349 - 0.07566 x1 - 5.47993 x2**

**If**  $x_2=0$ ,  $y = 12.93349 - 0.07566 x_1$ 

**If**  $x_2=1$ ,  $y = 7.45356 - 0.07566 x_1$ 

**Hypothesis testing shows that** 

- **i.** we cannot reject the null hypothesis that  $\beta_1=0$  since p-value = 0.092217>0.05;
- **ii.** we can reject the null hypothesis that  $β_2=0$  since p-value = 0.000427<0.05.

**The 95% confidence interval for** β1 **is (-0.1642726 , 0.01296244). Note that the endpoints have different sign, which is consistent with the conclusion of the hypothesis testing.**

**The 95% confidence interval for** β2 **is (-8.3667560, -2.59310908).**

## **Ex 11.2.2**

```
> hw1122 <- read.csv("C:/Users/ma4310/EXR_C11_S02_02.csv")
> x1 <- hw1122$CYTO
> x2 <- hw1122$DISEASE 
> y <- hw1122$MDA
> # plot different colors
> plot(x1, y, main="Scatterplot", xlab="CYTO ", ylab="MDA ", pch=17, col = fa
ctor(x2)) 
> legend(35,15, pch=c(17,17), col=c("black", "red"), c("Disease 1", "Disease 
2"), bty="o", box.col="darkgreen", cex=.9)
```
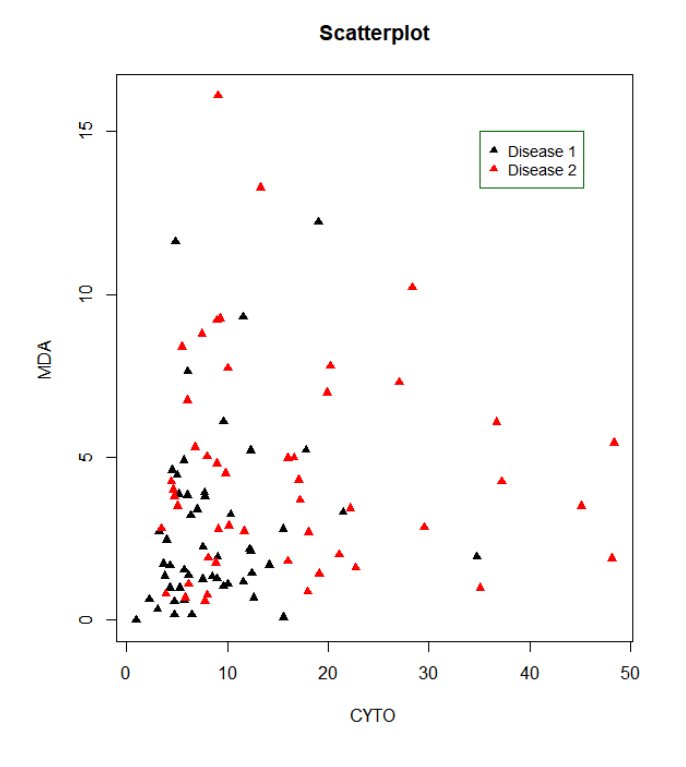

 $>$  relation  $<-$  lm(y~x1+x2, data = hw1122) > print(summary(relation))

Call:  $lm(formula = y ~ x1 + x2, data = hw1122)$ 

Residuals:

1Q Median 3Q Max -3.8549 -1.8298 -0.8362 1.0222 11.6498

Coefficients: Estimate Std. Error t value Pr(>|t|)<br>1.169398 0.968049 1.208 0.2300 (Intercept) 1.169398 0.968049 1.208 0.2300<br>x1 0.004136 0.033096 0.125 0.9008 x1 0.004136 0.033096 0.125 0.9008 1.621651 ---

Signif. codes: 0 '\*\*\*' 0.001 '\*\*' 0.01 '\*' 0.05 '.' 0.1 ' ' 1

```
Residual standard error: 3.057 on 97 degrees of freedom
Multiple R-squared: 0.07011, Adjusted R-squared: 0.05094
F-statistic: 3.657 on 2 and 97 DF, p-value: 0.02944
```

```
> confint(relation, level=0.95) # CIs for model parameters 
2.5<sup>8</sup> 97.5 %
(Intercept) -0.75191160 3.09070757
x1 -0.06154952 0.06982218<br>x2 0.31707692 2.92622530
             0.31707692 2.92622530
```
**Hence we find that the regression line with dummy variables is**

**y = 1.169398 + 0.004136 x1 + 1.621651 x2**

**If**  $x_2=1$ ,  $y = 2.791049 + 0.004136$   $x_1$ 

**If**  $x_2=2$ ,  $y = 4.412700 + 0.004136 x_1$ 

**Hypothesis testing shows that** 

**iii.** we cannot reject the null hypothesis that  $β_1=0$  since p-value = 0.9008>0.05;

**iv.** we can reject the null hypothesis that  $β_2=0$  since p-value = 0.0154<0.05.

**The 95% confidence interval for** β1 **is (-0.06154952, 0.06982218). Note that the endpoints have different sign, which is consistent with the conclusion of the hypothesis testing.**

**The 95% confidence interval for** β2 **is (0.31707692, 2.92622530).**

```
Ex 11.4.1
```

```
> hw1141 <- read.csv("C:/Users/EXR_C11_S04_01.csv")<br>> sex <- hw1141$sex #X
> sex <- hwll41$sex
> vict <- hw1141$vict #Y
> count <- hw1141$count
> logit_m <- glm(vict~sex, weights=count, family="binomial", data = hw1141)
> print(summary(logit_m))
Call:
glm(formula = vict ~ sex, family = "binomial", data = hwl141, weights = count)
Deviance Residuals:<br>1 2
 1 2 3 4 
 8.36 -12.85 11.36 -17.69 
Coefficients:
             Estimate Std. Error z value Pr(>|z|)<br>2.11918 0.17398 12.180 <2e-16 ***
(Intercept) 2.11918  0.17398  12.180  <2e-16<br>sex  0.07641  0.21589  0.354  0.723
                          0.21589
---
Signif. codes: 0 '***' 0.001 '**' 0.01 '*' 0.05 '.' 0.1 ' ' 1
(Dispersion parameter for binomial family taken to be 1)
     Null deviance: 677.12 on 3 degrees of freedom
Residual deviance: 677.00 on 2 degrees of freedom
AIC: 681
Number of Fisher Scoring iterations: 5
> exp(coefficients(logit_m)) # odds ratio
(Intercept) sex<br>8.324324 1.079402
   8.324324
> exp(confint(logit_m, level=0.95)) # condint of odds ratio
                  2.5 % 97.5 %
(Intercept) 6.0040530 11.899156
             0.7011888 1.638508
```
**Hence we find that the logistic regression**

 $\ln(p/(1-p)) = 2.11918 + 0.07641 \text{ x}$ 

**Hypothesis testing shows that we cannot reject the null hypothesis that**  $\beta_1=0$  **since p-value = 0.723>0.05.**

**The odds ratio is**

**Exp(β<sub>1</sub>) = 1.079402** 

**The 95% confidence interval for Exp(**β1) **is (0.7011888, 1.638508). Note that the endpoints does contain the number 1, showing that the odds that a subject being a victim of violence being a m male is not significantly different than the odds that a subject being a victim of violence is a female.**

## **Ex 11.4.2**

```
> hw1142 <- read.csv("C:/Users/EXR_C11_S04_02.csv")
> INDEX <- hw1142$INDEX
> PART <- hw1142$PART
> # regression equation
> logit_mod <- glm(PART~INDEX, family="binomial", data = hw1142)
> # plot equation
> plot(INDEX, PART, pch = 16, xlab = "PART", ylab = "INDEX")
> xPART <- seq(0, 45, 0.5)
> yINDEX <- predict(logit_mod, list(INDEX = xPART),type="response")
```

```
> lines(xPART, yINDEX)
```
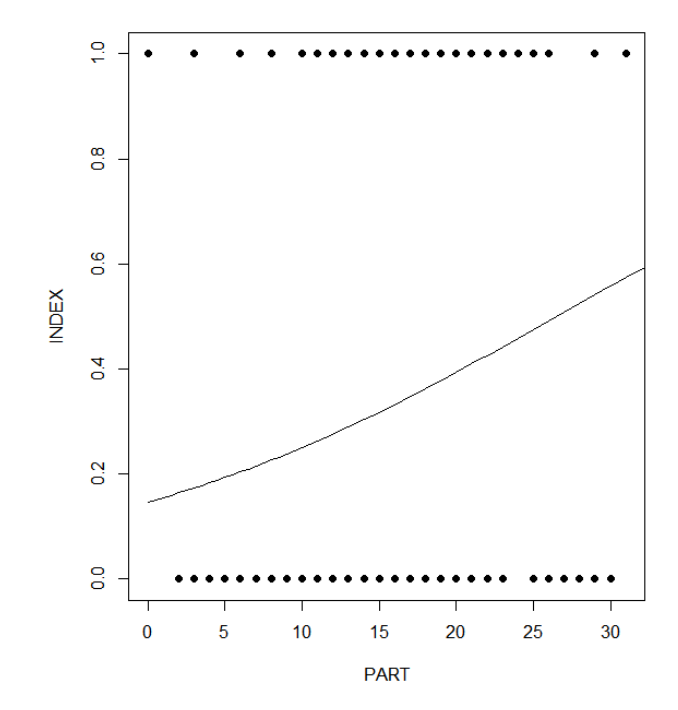

## > print(summary(logit\_mod))

```
Call:
glm(formula = PART ~ INLEX, family = "binomial", data = hwl142)Deviance Residuals:<br>Min 10
                      Median 3Q Max<br>-0.7704 1.2777 1.9591
-1.2774 -0.9236 -0.7704Coefficients:
              Estimate Std. Error z value Pr(>|z|)(Intercept) -1.76027   0.45831   -3.841   0.000123 ***<br>INDEX   0.06641   0.02516   2.639   0.008308 **
                                        2.639 0.008308 **
- -Signif. codes: 0 '***' 0.001 '**' 0.01 '*' 0.05 '.' 0.1 ' ' 1
(Dispersion parameter for binomial family taken to be 1)
```

```
 Null deviance: 236.48 on 183 degrees of freedom
Residual deviance: 229.14 on 182 degrees of freedom
AIC: 233.14
Number of Fisher Scoring iterations: 4
> exp(coefficients(logit_mod)) # model coefficients
(Intercept) INDEX
   0.1719981 1.0686667
> exp(confint(logit_mod, level=0.95))<br>2.5 % 97.5 %
                 2.5 %(Intercept) 0.06743088 0.4096688
          1.01827465 1.1243286
```
**Hence we find that the logistic regression**

 $\ln(p/(1-p)) = -1.76027 + 0.06641 x_1$ 

**Hypothesis testing shows that we can reject the null hypothesis that**  $β_1=0$  **since p-value = 0.008308<0.05.**

**The odds ratio is**

**Exp(β<sub>1</sub>) = 1.0686667** 

**The 95% confidence interval for Exp(**β1) **is (1.01827465, 1.1243286). Note that the endpoints do not contain the number 1, showing that the odds that a woman with a high index score will participate are higher that the odds that a woman with a low index score will participate.** 

**QUIZ #7** A study investigated the interrelationship of age of onset of excessive alcohol consumption and cerebrospinal fluid tryptophan (TRYPT) and 5-hidroxyindoleacetic acid (HIAA). We want to use the logistic regression analysis to determine how the odds of finding early onset of excessive alcohol consumption are related to the measurements of TRYPT and HIAA:

- (a) Compute and write the multiple logistic regression equation.
- (b) Compute the odds ratios.
- (c) Test the null hypothesis H0:  $\beta_i = 0$  vs H1:  $\beta_i \neq 0$  for i=1,2 at significance level 0.05
- (d) Compute the 95% confidence interval for beta\_1 and beta\_2
- (e) Compute the McFadden's pseudo r-squared measure

```
> dataq7 <- read.csv("C:/Users/dlabate/Desktop/Teaching/ma4310/dataq7.csv")
> str(dataq7)
'data.frame': 129 obs. of 3 variables:
 $ HIAA : int 57 116 81 78 206 64 123 147 102 93 ...
 $ TRYPT: int 3315 2599 3334 2505 3269 3543 3374 2345 2855 2972 ...
 $ ONSET: int 1 0 1 0 0 1 0 1 1 1 ...
> q7.model = glm(formula = ONSET \sim HIAA+TRYPT, data = dataq7, family = binomi
al)
> summary(q7.model)
Call:
glm(formula = ONSET ~ HIAA + TRYPT, family = binomial, data = dataq7)Deviance Residuals: 
    Min 1Q Median 3Q Max
-1.9385 -1.3250 0.6931 0.8588 1.4165 
Coefficients:
               Estimate Std. Error z value Pr(>|z|) 
(Intercept) 2.076e+00 1.049e+00 1.979 0.0478 *<br>HIAA -1.336e-02 5.512e-03 -2.425 0.0153 *HIAA -1.336e-02 5.512e-03 -2.425 0.0153 *<br>TRYPT 5.055e-06 2.330e-04 0.022 0.9827
             5.055e-06 2.330e-04 0.022 0.9827
```
**(a) Hence we find that the multiple logistic regression**

 $ln(p/(1-p)) = 2.076 - 1.336e - 02$  **HIAA** + 5.055e-06 **TRYPT** 

> exp(coefficients(q7.model))<br>(Intercept) HIAA TRYPT (Intercept) 7.9695165 0.9867248 1.0000051

**(b) The odds ratios are Exp(**β**1) =** 0.9867248 and **Exp(**β**2) =** 1.0000051

**(c) Since p-values < 0.05 in the row corresponding to HIAA in the table, we reject the null hypothesis**  $β_1 = 0$  **(the variable HIAA has a significant role); however, p-values**  $> 0.05$  **in** the row corresponding to TRYP in the table, so we do not reject the null hypothesis  $β_2 = 0$ 

```
> confint(q7.model, level=0.95)
Waiting for profiling to be done...<br>2.5 % 97.5 %
2.5 % 97.5 %
(Intercept) 0.0171940181 4.1671223415
HIAA -0.0246882900 -0.0028467457<br>TRYPT -0.0004330753 0.0004898807
            TRYPT -0.0004330753 0.0004898807
```
**(d) The 95% confidence intervals are 95% CI of** β**1** [-0.0246882900 -0.0028467457]  **95% CI of** β**2** [-0.0004330753 0.0004898807] > library(pscl) > pR2(q7.model) fitting null model for pseudo-r2 llhNull G2 McFadden r2ML r2CU -75.82799289 -79.05402563 6.45206550 0.04080795 0.04878581 0.06905951

(e) **The McFadden's pseudo r-squared measure is** 0.04080795